**AlomWare 64 Crack Free Download (Updated 2022)**

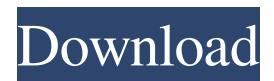

# **AlomWare 64 Crack+ [Latest-2022]**

\*Check out the Live Wallpaper! Version 1.0: Basic Version \*Features + Supports Live Wallpapers. + Different themes and background pictures. + More information coming soon! Notice: Version 1.0 is for basic live wallpaper. Version 2.0 is coming. For those of you who love the C64 boot screen, then this app is for you. Instructions: Download and install AlomWare 64 Activation Code. Place the downloaded file into your downloads folder. Connect the USB cable to your C64/C64D. Open the USB Port and find the AlomWare 64 file in the folder. Open AlomWare 64. Please read the first screen in the installation process. Run AlomWare 64 as Administrator. Click on Install after checking out the 'Yes, I am not sure' box. Click 'No' if you want to check out the Install Details button. Select Customize to open the options screen. Customize AlomWare 64. Follow the instructions to set up AlomWare 64 for your needs. Select Reboot Computer to test AlomWare 64. After everything is setup, AlomWare 64 will show up as a live wallpaper on your desktop. Click on the Live wallpaper button to activate AlomWare 64. For all of you searching for the best (and, in many cases, the only) Retro-Gaming app available on the market, you will be happy to learn about the one and only RetroArch. The RetroArch is available for your favorite PC, Mac, Android, and more. We also offer a free emulator for your mobile devices, if you have a gamepad or a Joystick, and we offer games, ROMS and other games and apps for mobile devices as well. RetroArch is open source, fully open and free. You can visit their website at for more information about RetroArch. RetroArch Description: RetroArch is a project dedicated to creating a cross-platform Retro-Gaming library and a universal gamepad driver for Linux/Unix platforms. The libretro API, which is the central interface for the library, supports many different platforms and devices, including Xbox, Nintendo and other consoles, GameCubes, Snes controllers, GameStick controllers, and more. This means that RetroArch supports all emulators, console games, homebrew, ROMs

## **AlomWare 64 Crack +**

KEYMACRO is a new utility designed to help you enter keyboard shortcuts for running your favorite applications easily and quickly. Keymacro performs these functions: -Installs the program you specify -Creates your personal keymapping file. -Adds your application to the key mapping list -Creates your custom keyboard shortcuts -Installs the program to the PATH -Installs your.KEYMACRO to the Windows/User/AppData/Roaming/ directory -Creates your personal.KEYMACRO to the Windows/System32/ directory -Gives you the ability to add your.KEYMACRO to the start menu Keymacro is a new utility designed to help you enter keyboard shortcuts for running your favorite applications easily and quickly. Keymacro performs these functions: -Installs the program you specify -Creates your personal keymapping file. -Adds your application to the key mapping list -Creates your custom keyboard shortcuts -Installs the program to the PATH -Installs your.KEYMACRO to the Windows/User/AppData/Roaming/ directory -Creates your personal.KEYMACRO to the Windows/System32/ directory -Gives you the ability to add your.KEYMACRO to the start menu We have released the latest version of SolidWorks LT, the lightweight version of SolidWorks. SolidWorks LT is the first time that we have come out with a lightweight SolidWorks version since 2003. The previous Lightweight SolidWorks, SolidWorks Lite, has been discontinued. SolidWorks LT is very similar to the regular SolidWorks

in many ways. We also made many changes to the code, such as introducing many new features. One of the most exciting new features in SolidWorks LT is the installation of the product, which is not the case with the regular SolidWorks. SolidWorks LT can be downloaded from our website and installed with minimal effort. What's new in SolidWorks LT? 1. Configuration to perform MDL operations in SolidWorks LT We have expanded the MDL file format, which can be used to save SolidWorks LT files. When saving files in this format, the file can be edited in different MDL formats. It is possible to save a file with multiple MDL files, as well as perform simple operations on files using this file format. 2. New icon, cross icon, 1d6a3396d6

## **AlomWare 64 Serial Number Full Torrent Free Download (2022)**

## **What's New in the?**

An ideal live wallpaper that brings an old school feel to your desktop! Originally designed for the legendary Commodore 64 personal computer, Alomware 64 has been a huge hit and is now available for more operating systems than just the C64. Our little friend is not only able to display your computer's system statistics like CPU and RAM speed, hard drive space, battery level, PC name, login username, user's digital rights, etc. but also the time of day, date, and random objects to be displayed as well as the famous (C64) game of pokes and/or mazes. All this is done in an old school nostalgic way and is possible by modifying just a few configuration options. With Alomware 64, the old is always new! Besides the wallpaper and taskbar, Alomware 64 also includes a sleek and stylish weather widget that is always updated as the day evolves. Color options, configuration and customization settings You can fully customize the live wallpaper to your liking. The configuration settings can be accessed by clicking the bottom right corner icon that brings you to a full-screen menu. Alomware 64 comes with various display settings like Refresh Rate (in "Mili"), Pause Rate, Widescreen Resolution, Zooming Resolution, Partial Screen, Fading Rate, and Vertical Position (X or Y). All these options can be easily selected and tweaked to your liking. One of the unique features of Alomware 64 is the ability to display the current system date and time on the wallpaper, and while this can be accomplished in the Hardware settings, the rest is done in the software. There are plenty of customization options to fully customize the app to your liking. All the settings are accessible by a right click on the taskbar icon. You can control the position of the wallpaper by adjusting the Vertical or Horizontal setting and you can set the Transitioning Time by adjusting the number of seconds you want the wallpaper to move on the screen (from 0 to 100 seconds). You can also select the number of Objects to be displayed on the wallpaper. Of course, you can use Alomware 64's built-in Shape Editor to create your own special textures for the wallpaper. Wanna play some games? Alomware 64 also includes a new game, CHR\$(205.5)+RND(1) that is not only fun to play, but also allows you to gain points by modifying each dot on the screen to a different color. This game is a nice extra feature for Alomware 64, and is possible in just a few clicks. And you can play the game on the full screen if you set the Vertical Position to 90 (y). Download Alomware 64 Live Wallpaper The light mood of this software makes it a pleasant experience with its background music and

# **System Requirements For AlomWare 64:**

Windows: OS 7, Vista, Windows XP Service Pack 3. Mac OS X 10.5.1. Minimum Graphics Requirements: 1024 x 768 Display Mac and Windows Minimum CPU Requirements: 2 GHz Processor Processor Speed: 1 GHz or faster Memory: 2 GB Memory Speed: 256 MHz Windows and Mac Requirements The following table shows the minimum system requirements. Windows Minimum Processor Required OS Arch Cores Ram Disk Space Graphics

Related links:

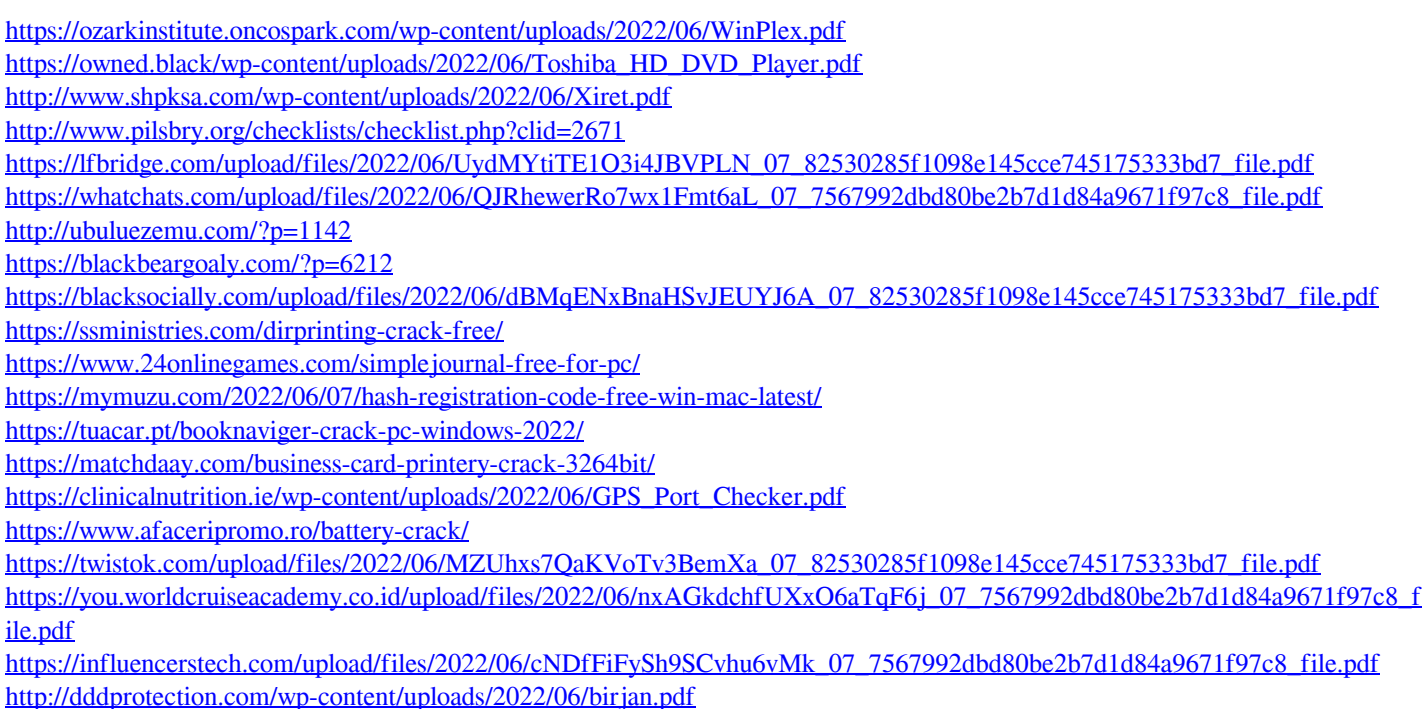